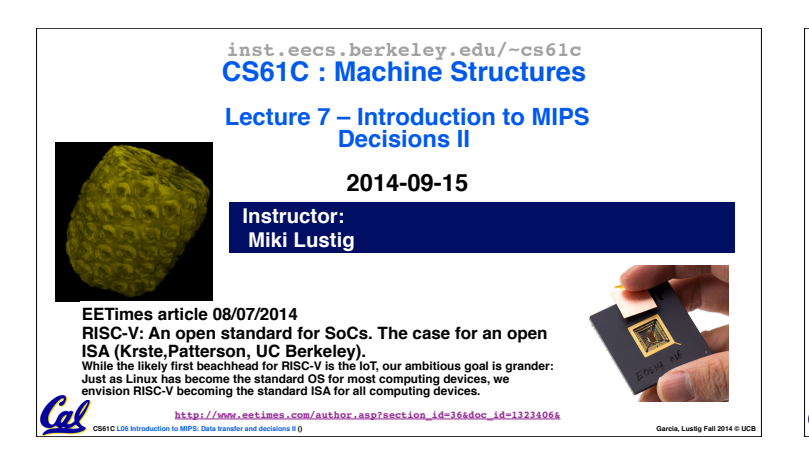

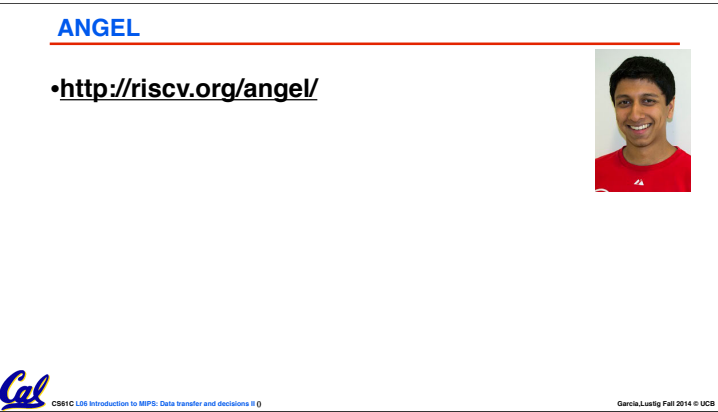

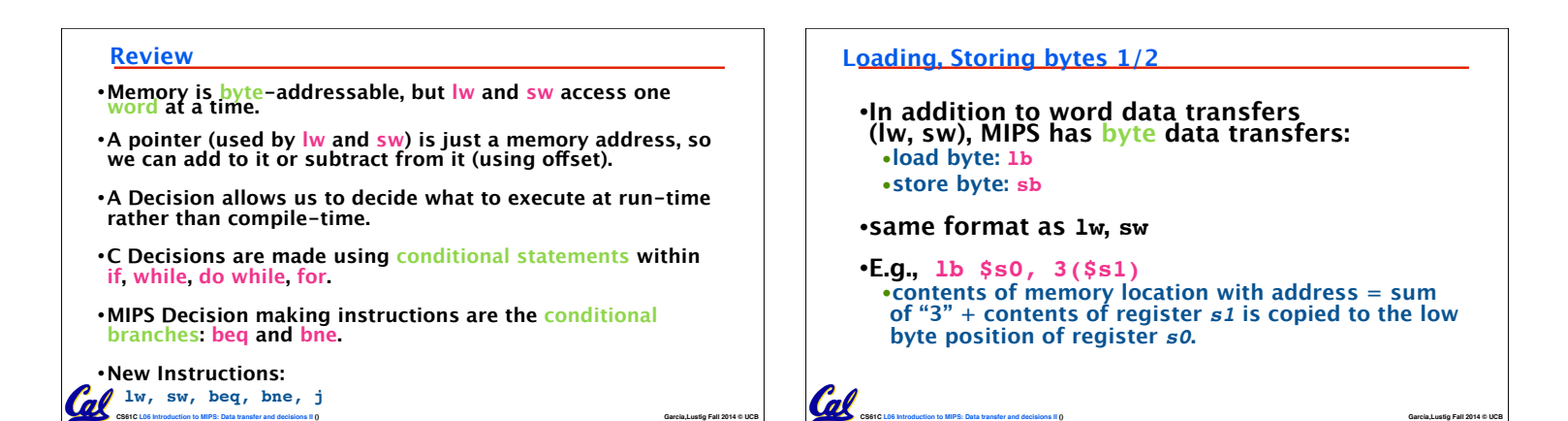

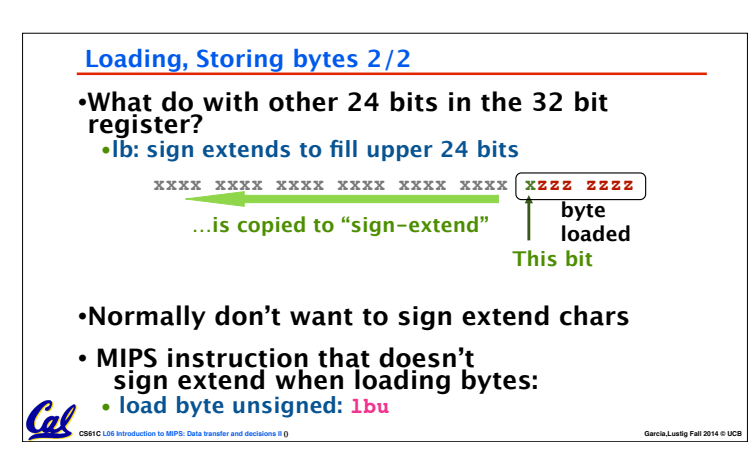

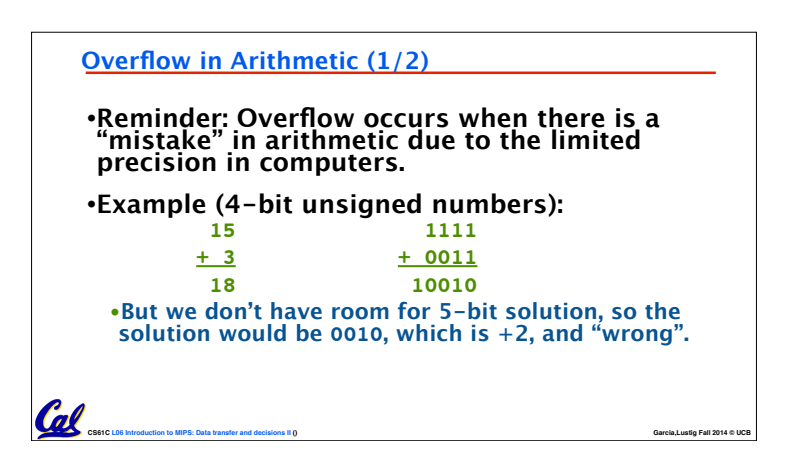

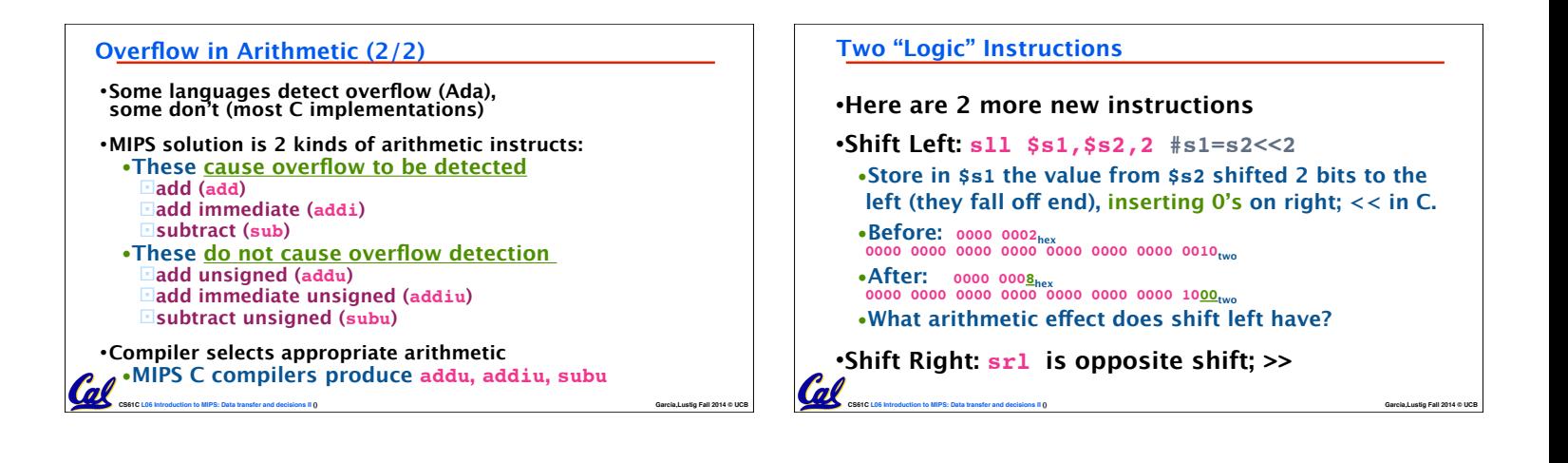

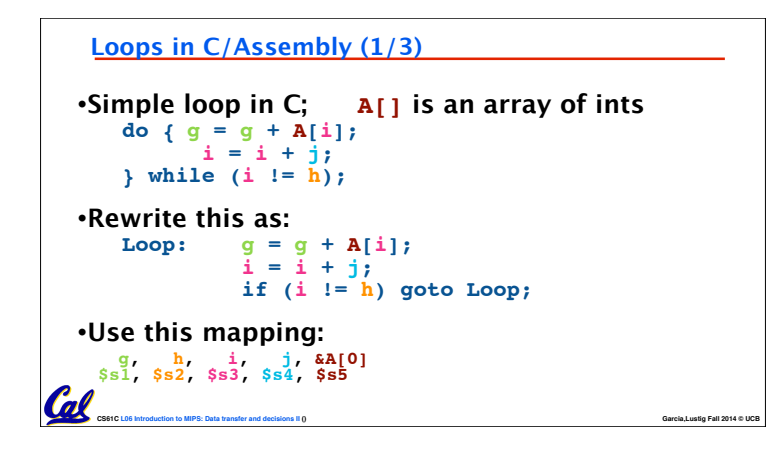

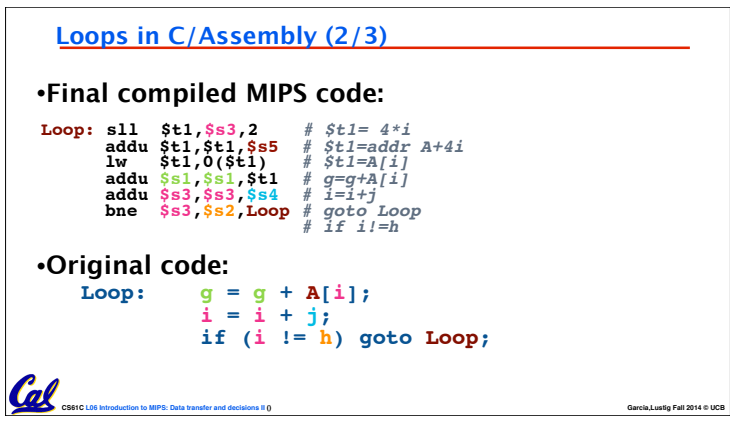

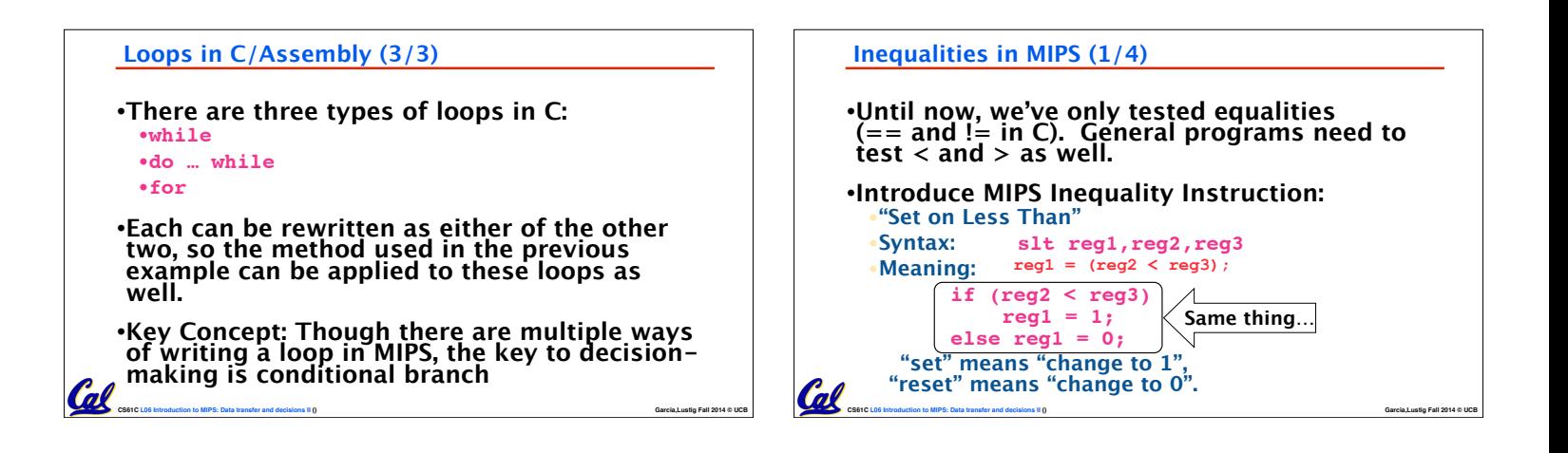

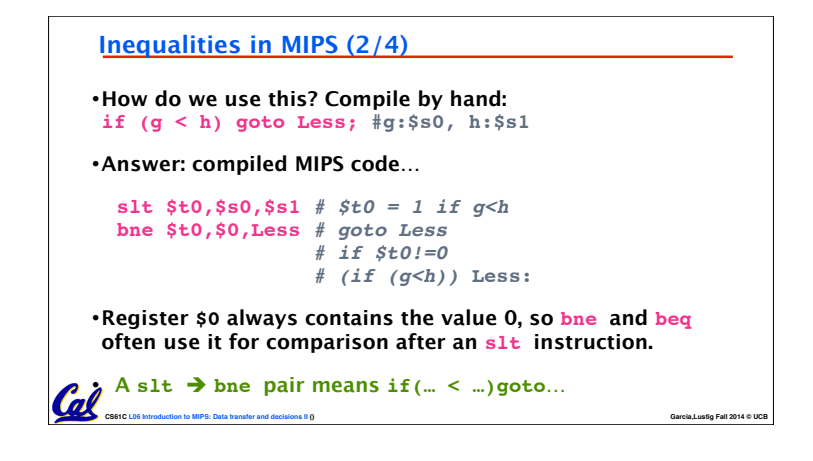

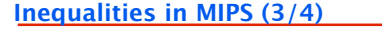

•**Now we can implement <, but how do we implement**  $>$ **,**  $\leq$  **and**  $\geq$ **?** •**We could add 3 more instructions, but:** •**MIPS goal: Simpler is Better** •**Can we implement ≤ in one or more instructions using just slt and branches?**

**CS61C L06 Introduction to MIPS: Data transfer and decisions II () Garcia,Lustig Fall 2014 © UCB**

•**What about >?**

•**What about ≥?**

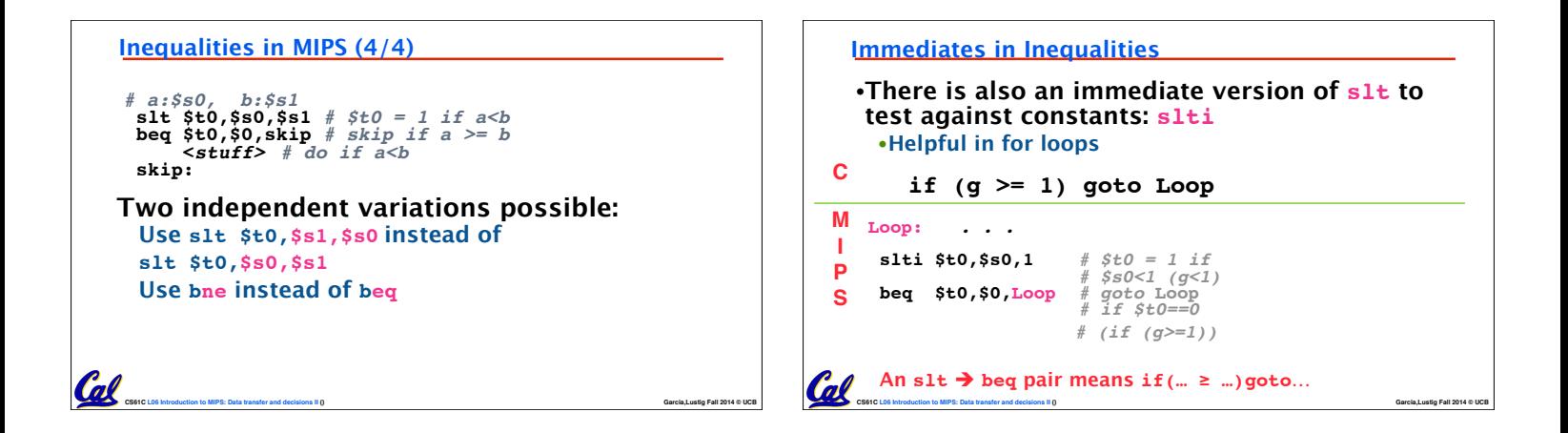

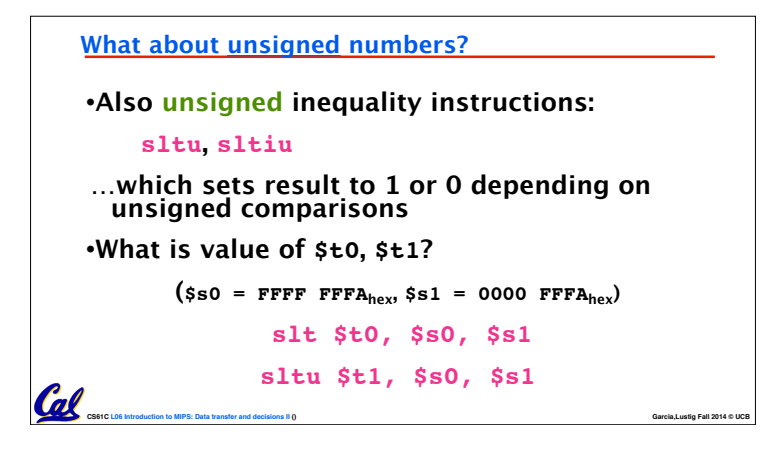

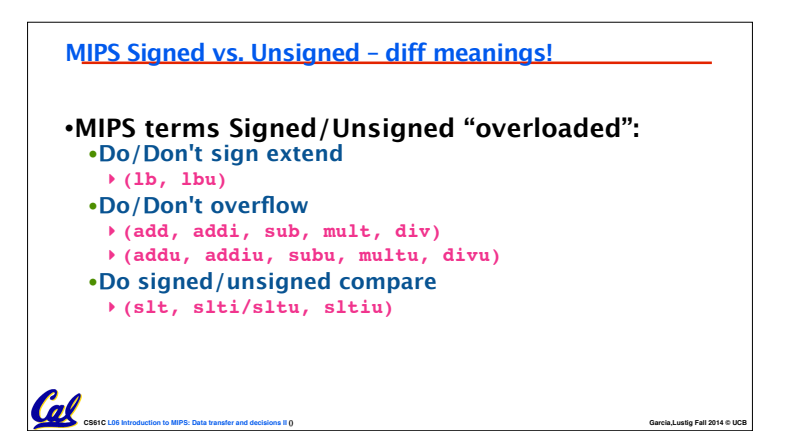

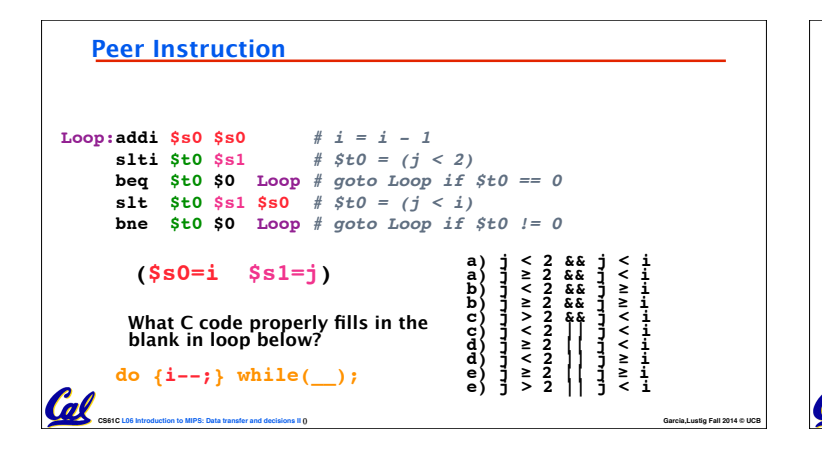

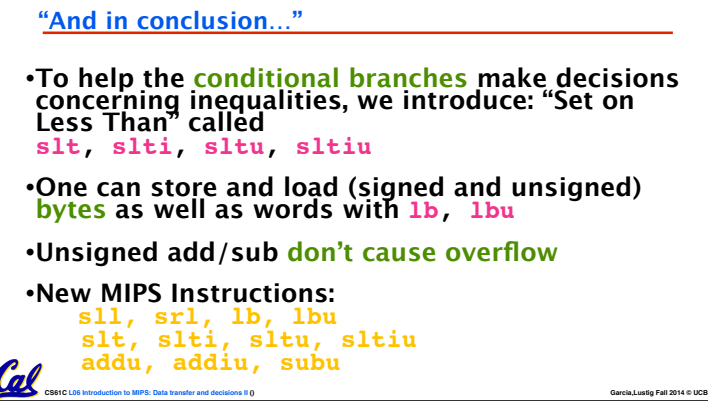